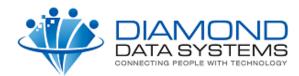

## Information to Submit to Diamond Data Systems

## Part I - The FTP Site

| ltem                                                   | Example                                                                    | Actual |
|--------------------------------------------------------|----------------------------------------------------------------------------|--------|
| FTP Address                                            | ftp.uniformvendor.net                                                      |        |
| User Name                                              |                                                                            |        |
| Password                                               |                                                                            |        |
| Orders Directory                                       | orders                                                                     |        |
| Account Directory                                      | account                                                                    |        |
| Acknowledgement<br>Directory                           | acknowledge                                                                |        |
| EDI Account<br>Administrator and<br>Phone Number/Email | Customer Service (or a person)<br>972-235-2800 ext 199<br>david.vendor.com |        |

## Part II - EDI Order Specifications Supported by Vendor

Please indicate below if you do or do not support the following EDI specifications. For functional items you do not support, The Uniform Solution will warn the user and require the PO be changed before sending the order.

| Item                                                                                            | Segment | Yes | No |
|-------------------------------------------------------------------------------------------------|---------|-----|----|
| The EDI file sent to us should include a ISA/GS* Segment   ISA ID1 (2)   ISA ID2 (15)   GSID(9) | ISA/GS  |     |    |
| The PDS preference is to not include this information                                           |         |     |    |
| Ship Complete                                                                                   | BEG     |     |    |
| Cancel Backorders                                                                               | BEG     |     |    |
| Waive/Ignore Order Minimums                                                                     | BEG     |     |    |
| Start Ship Date                                                                                 | DTM     |     |    |
| Order Cancel Date                                                                               | DTM     |     |    |
| Default Shipping Methods (UPS Ground, UPS Orange, UPS Blue, UPS Red)                            | TD5     |     |    |
| Drop Shipment to any Address                                                                    | N1-N5   |     |    |
| Promotion Code                                                                                  | REF     |     |    |